# 2022, Polynésie

### BACCALAURÉAT GÉNÉRAL, NSI, 2022, Polynésie

Durée de l'épreuve : 3 heures 30 L'usage de la calculatrice avec mode examen actif est autorisé. L'usage de la calculatrice sans mémoire, « type collège » est autorisé.

Le candidat traite au choix 3 exercices parmi les 5 exercices proposés.

### **Sujet non officiel**

Ce n'est pas le sujet officiel, quelques modifications mineures ont été apportées.

Le sujet d'origine est disponible en [téléchargement.](https://ens-fr.gitlab.io/algo2/9-BAC/JIPO1.pdf)

## EXERCICE 1 (4 points)

;

Cet exercice traite du thème « programmation », et principalement de la récursivité.

On rappelle qu'une chaine de caractères peut être représentée en Python par un texte entre guillemets "" et que :

- la fonction len renvoie la longueur de la chaine de caractères passée en paramètre ;
- si une variable ch désigne une chaine de caractères, alors ch[0] renvoie son premier caractère, ch[1] le deuxième, etc
- l'opérateur + permet de concaténer deux chaines de caractères.

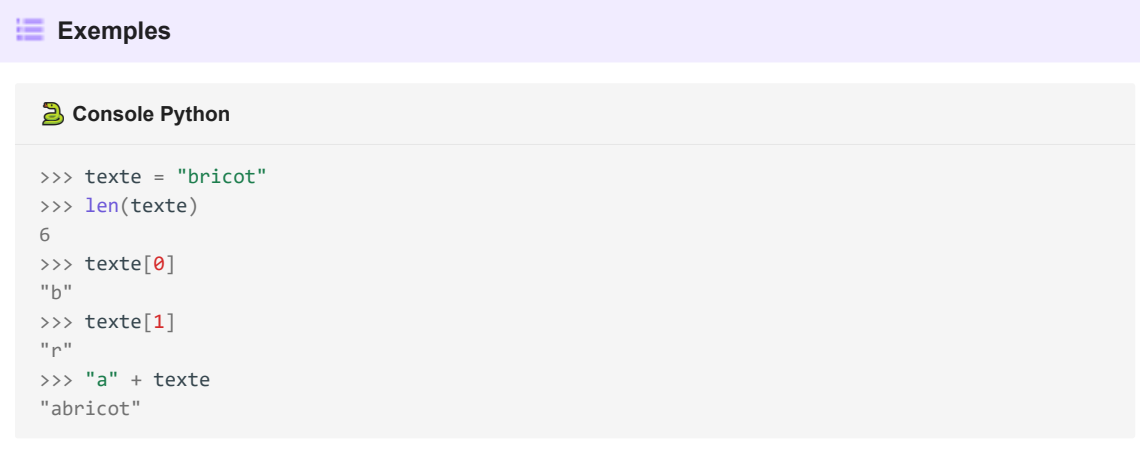

On s'intéresse dans cet exercice à la construction de chaines de caractères suivant certaines règles de construction.

```
Une chaine est construite suivant la règle A dans les deux cas suivants :
  • soit elle est égale à "a" ;
  • soit elle est de la forme "a" + chaine + "a" , où chaine est une chaine de caractères construite
    suivant la règle A.
Une chaine est construite suivant la règle B dans les deux cas suivants :
  • soit elle est de la forme "b" + chaine + "b" , où chaine est une chaine de caractères construite
    suivant la règle A ;
  • soit elle est de la forme "b" + chaine + "b" , où chaine est une chaine de caractères construite
    suivant la règle B.
On a reproduit ci-dessous l'aide de la fonction choice du module random .
   Règle B
   Fonction choice du module random
```
����� **Console Python**

```
>>> from random import choice
>>> help(choice)
Help on method choice in module random:
choice(seq) method of random.Random instance
Choose a random element from a non-empty sequence.
```
La fonction A ci-dessous renvoie une chaine de caractères construite suivant la règle A, en choisissant aléatoirement entre les deux cas de figure de cette règle.

```
����� Script Python
def A():
   if choice([True, False]):
       return "a"
    else:
        return "a" + A() + "a"
```
**1.a)** Cette fonction est-elle récursive ? Justifier.

### **Réponse**

La fonction A s'appelle elle-même, donc A est une fonction récursive.

**1.b)** La fonction choice([True, False]) peut renvoyer False un très grand nombre de fois consécutives. Expliquer pourquoi ce cas de figure amènerait à une erreur d'exécution.

### **Règle A**

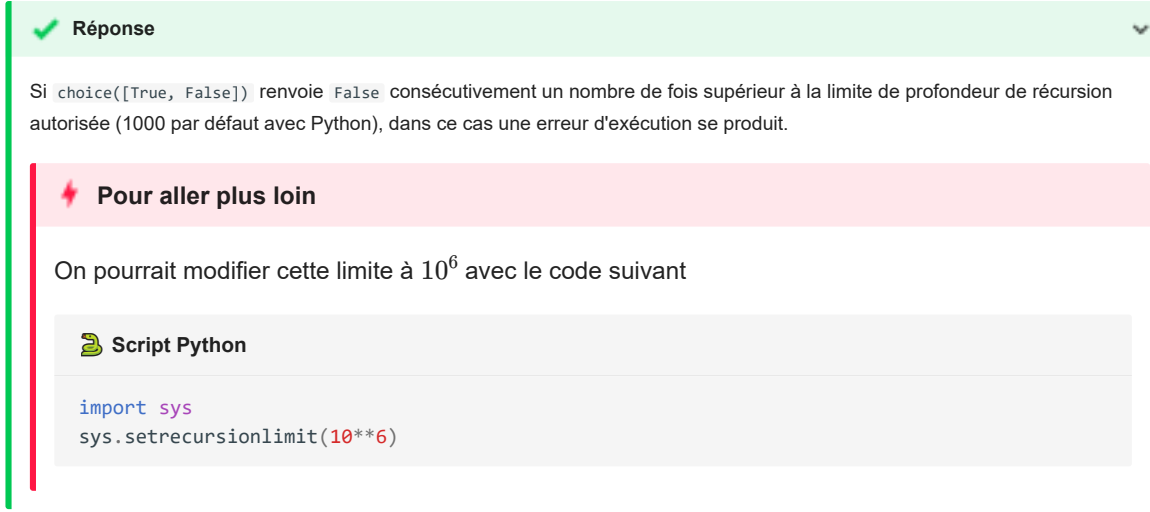

Dans la suite, on considère une deuxième version de la fonction A. À présent, la fonction prend en paramètre un entier n tel que.

- si la valeur de n est négative ou nulle, la fonction renvoie "a" ;
- si la valeur de n est strictement positive, elle renvoie une chaine de caractères construite suivant la règle A avec un n décrémenté de 1, en choisissant aléatoirement entre les deux cas de figure de cette règle.

```
����� Script Python
def A(n):
   if ... or choice([True, False]) :
       return "a"
    else:
       return "a" + ... + "a"
```
**2.a)** Recopier sur la copie et compléter aux emplacements des points de suspension ... le code de cette nouvelle fonction A .

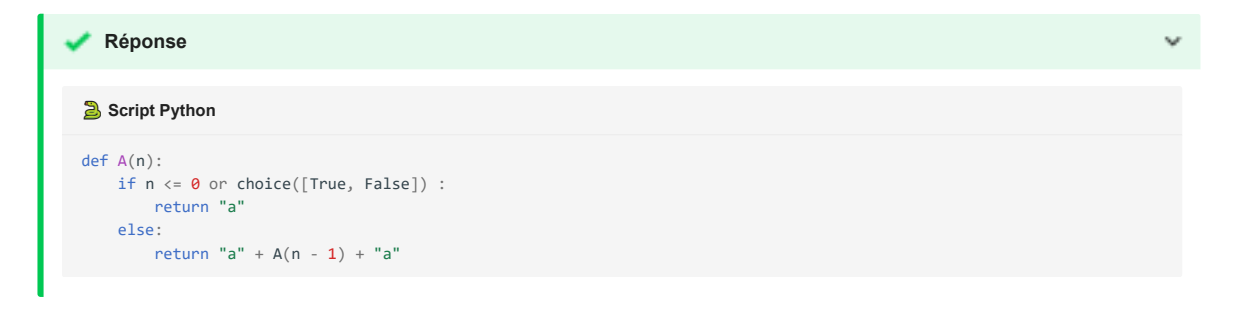

2.b) Justifier le fait qu'un appel de la forme A(n) avec n un nombre entier positif inférieur à 50, termine toujours.

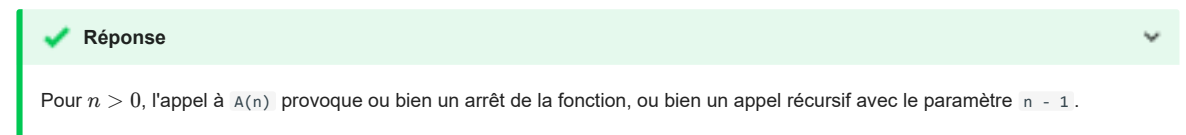

Un appel à A(50) pourrait provoquer dans le pire des cas 50 appels récursifs pour arriver à A(0) qui termine, ou alors terminer avant !

On donne ci-après le code de la fonction récursive B qui prend en paramètre un entier n et qui renvoie une chaine de caractères construite suivant la règle B.

����� **Script Python**

```
def B(n):
   if n \leq \theta or choice([True, False]):
      return "b" + A(n - 1) + "b"else:
       return "b" + B(n - 1) + "b"
```
On admet que :

- les appels  $A(-1)$  et  $A(\theta)$  renvoient la chaine "a";
- l'appel A(1) renvoie la chaine "a" ou la chaine "aaa" ;
- l'appel A(2) renvoie la chaine "a" , la chaine "aaa" ou la chaine "aaaaa" .

**3.** Donner toutes les chaines possibles renvoyées par les appels B(0) , B(1) et B(2) .

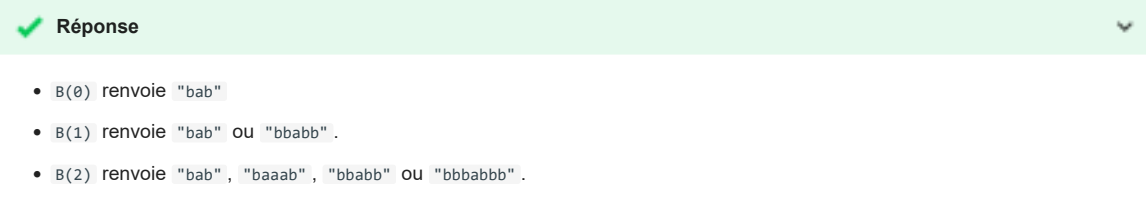

On suppose maintenant qu'on dispose d'une fonction raccourcir qui prend comme paramètre une chaine de caractères de longueur supérieure ou égale à 2, et renvoie la chaine de caractères obtenue à partir de la chaine initiale en lui ôtant le premier et le dernier caractère.

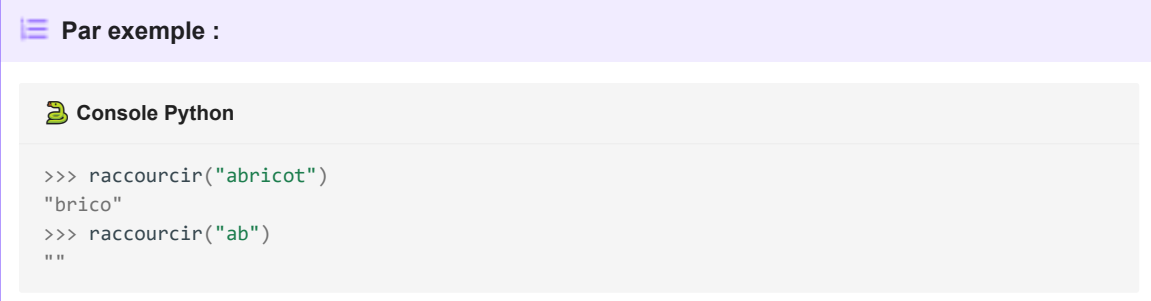

4.a) Recopier sur la copie et compléter les points de suspension ... du code de la fonction regle\_A ci-dessous pour qu'elle renvoie True si la chaine passée en paramètre est construite suivant la règle A, et False sinon.

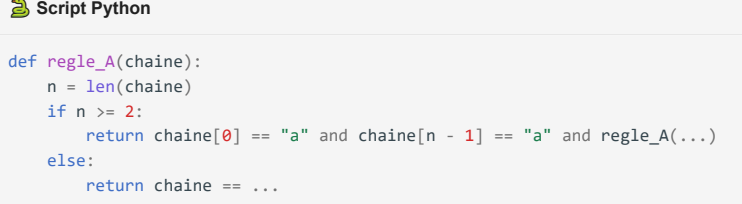

return chaine == "a"

### **Réponse** ����� **Script Python** def regle\_A(chaine): n = len(chaine) if  $n \ge 2$ : return chaine[ $\theta$ ] == "a" and chaine[ $n - 1$ ] == "a" and regle\_A(raccourcir(chaine)) else:

4.b) Écrire le code d'une fonction regle B, prenant en paramètre une chaine de caractères et renvoyant True si la chaine est construite suivant la règle B, et False sinon.

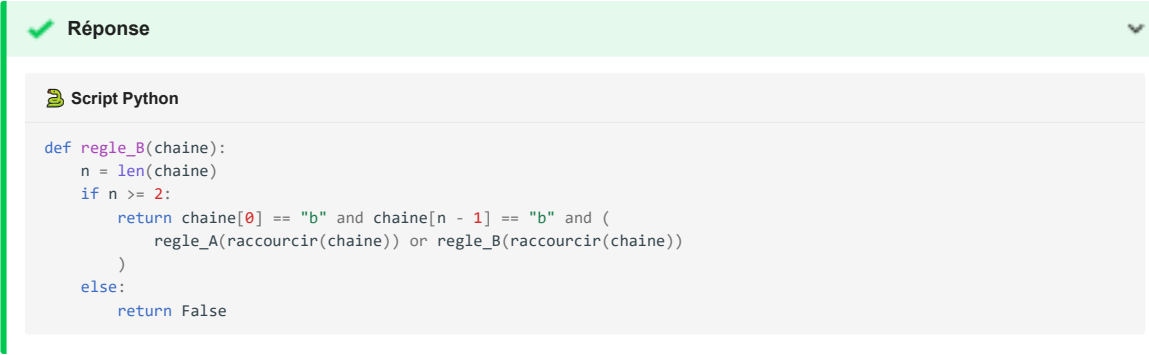

### EXERCICE 2 (4 points)

Cet exercice traite du thème « architecture matérielle », et principalement d'ordonnancement et d'expressions booléennes.

Un système est composé de 4 périphériques, numérotés de 0 à 3, et d'une mémoire, reliés entre eux par un bus auquel est également connecté un dispositif ordonnanceur. À l'aide d'un signal spécifique envoyé sur le bus, l'ordonnanceur sollicite à tour de rôle les périphériques pour qu'ils indiquent le type d'opération (lecture ou écriture) qu'ils souhaitent effectuer, et l'adresse mémoire concernée.

Un tour a lieu quand les 4 périphériques ont été sollicités. **Au début d'un nouveau tour, on considère que toutes les adresses sont disponibles en lecture et écriture.**

Si un périphérique demande l'écriture à une adresse mémoire **à laquelle on n'a pas encore accédé** pendant le tour, l'ordonnanceur répond "OK" et l'écriture a lieu. Si on a déjà demandé la lecture ou l'écriture à cette adresse, l'ordonnanceur répond "ATT" et l'opération n'a pas lieu.

Si un périphérique demande la lecture à une adresse à laquelle on n'a pas encore accédé en écriture pendant le tour, l'ordonnanceur répond "OK" et la lecture a lieu. Plusieurs lectures peuvent avoir donc lieu pendant le même tour à la même adresse.

Si un périphérique demande la lecture à une adresse à laquelle on a déjà accédé en écriture, l'ordonnanceur répond "ATT" et la lecture n'a pas lieu.

Ainsi, pendant un tour, une adresse peut être utilisée soit une seule fois en écriture, soit autant de fois qu'on veut en lecture, soit pas utilisée.

Si un périphérique ne peut pas effectuer une opération à une adresse, il demande la même opération à la même adresse au tour suivant.

**1.** Le tableau donné en annexe 1 indique, sur chaque ligne, le périphérique sélectionné, l'adresse à laquelle il souhaite accéder et l'opération à effectuer sur cette adresse. Compléter dans la dernière colonne de cette annexe, à rendre avec la copie, la réponse donnée par l'ordonnanceur pour chaque opération.

### **Annexe 1**

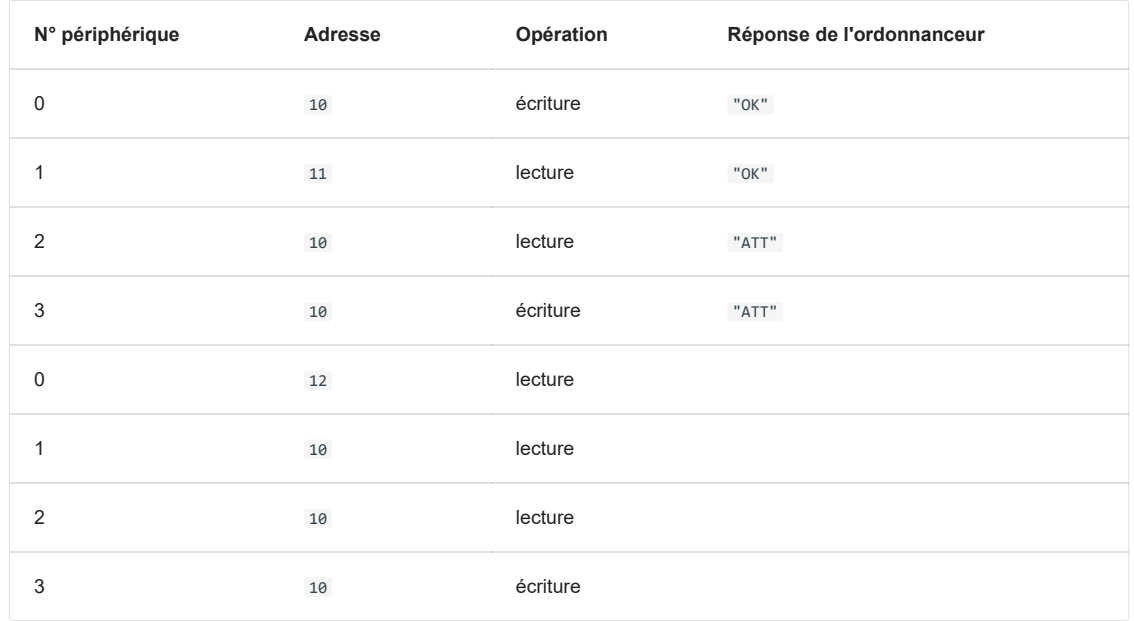

### **Réponse**

**N° périphérique Adresse Opération Réponse de l'ordonnanceur** 0 10 decriture "OK" 1 1 lecture "OK" 2 2 and 10 **10** lecture "ATT" 3 10 écriture "ATT"  $12$  lecture  $12$  lecture  $12$ 1 10 10 lecture "OK" 2 10 10 lecture "OK" 3 10 écriture "ATT"

Il s'agit d'un nouveau tour, les lectures sont possibles, la première écriture ne l'est pas, on a déjà accéder en lecture pendant le tour à l'adresse demandée.

On suppose dans toute la suite que :

- le périphérique 0 écrit systématiquement à l'adresse 10 ;
- le périphérique 1 lit systématiquement à l'adresse 10 ;
- le périphérique 2 écrit alternativement aux adresses 11 et 12 ;
- le périphérique 3 lit alternativement aux adresses 11 et 12 ;

 $\ddot{}$ 

Pour les périphériques 2 et 3, le changement d'adresse n'est effectif que lorsque l'opération est réalisée.

**2.** On suppose que les périphériques sont sélectionnés à chaque tour dans l'ordre 0 ; 1 ; 2 ; 3. Expliquer ce qu'il se passe pour le périphérique 1.

**Réponse**

- À chaque début de tour, le périphérique 0 demande à écrire à l'adresse 10 ; c'est accepté.
- Juste après, le périphérique 1 demande à lire à l'adresse 10 ; c'est refusé.

Le périphérique 1 ne pourra jamais lire l'adresse 10.

Les périphériques sont sollicités de la manière suivante lors de quatre tours successifs :

- au premier tour, ils sont sollicités dans l'ordre 0 ; 1 ; 2 ; 3 ;
- au deuxième tour, dans l'ordre 1 ; 2 ; 3 ; 0 ;
- $\bullet$  au troisième tour, 2 ; 3 ; 0 ; 1 ;
- puis 3 ; 0 ; 1 ; 2 au dernier tour.
- Et on recommence...

**3.a)** Préciser pour chacun de ces tours si le périphérique 0 peut écrire et si le périphérique 1 peut lire.

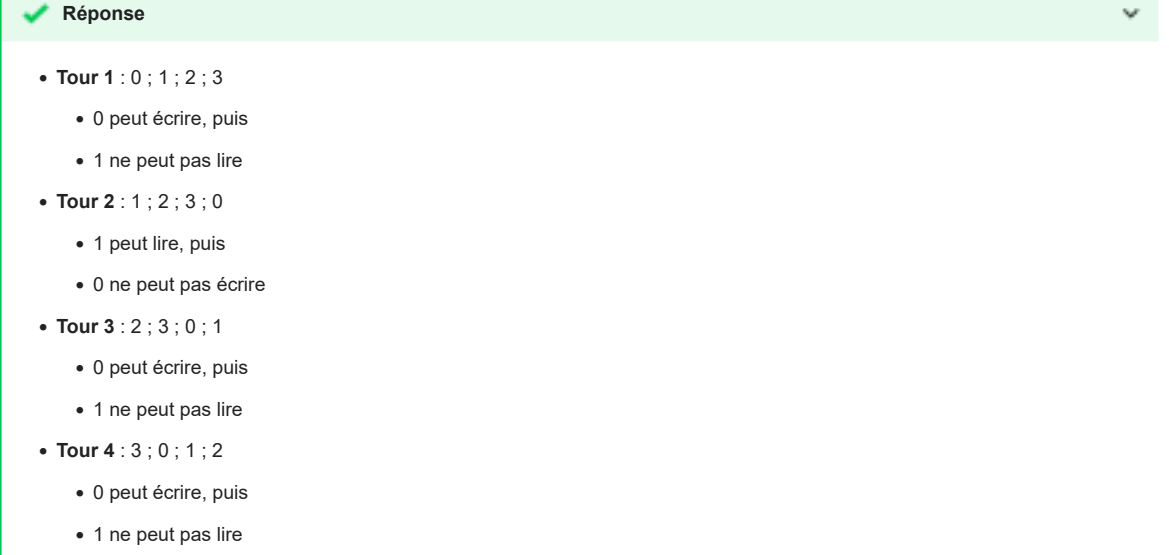

**3.b)** En déduire la proportion des valeurs écrites par le périphérique 0 qui sont effectivement lues par le périphérique 1.

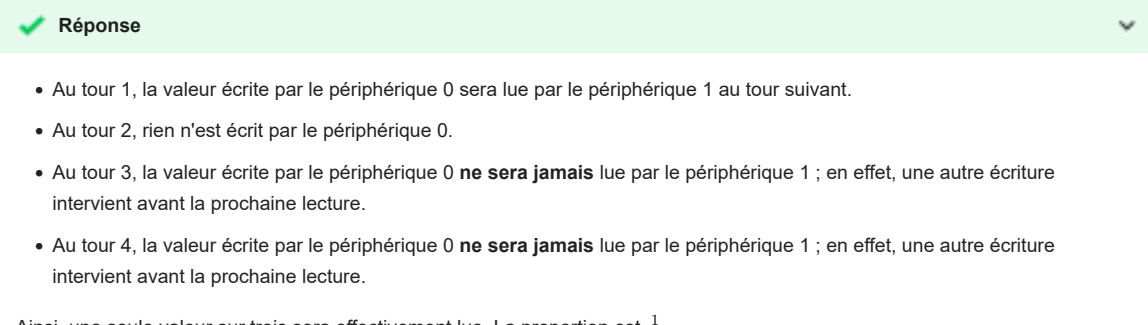

Ainsi, une seule valeur sur trois sera effectivement lue. La proportion est  $\frac{1}{3}$ .

On change la méthode d'ordonnancement : on détermine l'ordre des périphériques au cours d'un tour à l'aide de deux listes

d'attente ATT\_L et ATT\_E établies au tour précédent.

Au cours d'un tour, on place dans la liste ATT\_L toutes les opérations de lecture mises en attente, et dans la liste d'attente ATT\_E toutes les opérations d'écriture mises en attente.

Au début du tour suivant, on établit l'ordre d'interrogation des périphériques en procédant ainsi :

- on interroge ceux présents dans la liste ATT\_L , par ordre croissant d'adresse,
- on interroge ensuite ceux présents dans la liste ATT\_E , par ordre croissant d'adresse,
- puis on interroge les périphériques restants, par ordre croissant d'adresse.

**4.** Compléter et rendre avec la copie le tableau fourni en annexe 2, en utilisant l'ordonnancement décrit ci-dessus, sur 3 tours.

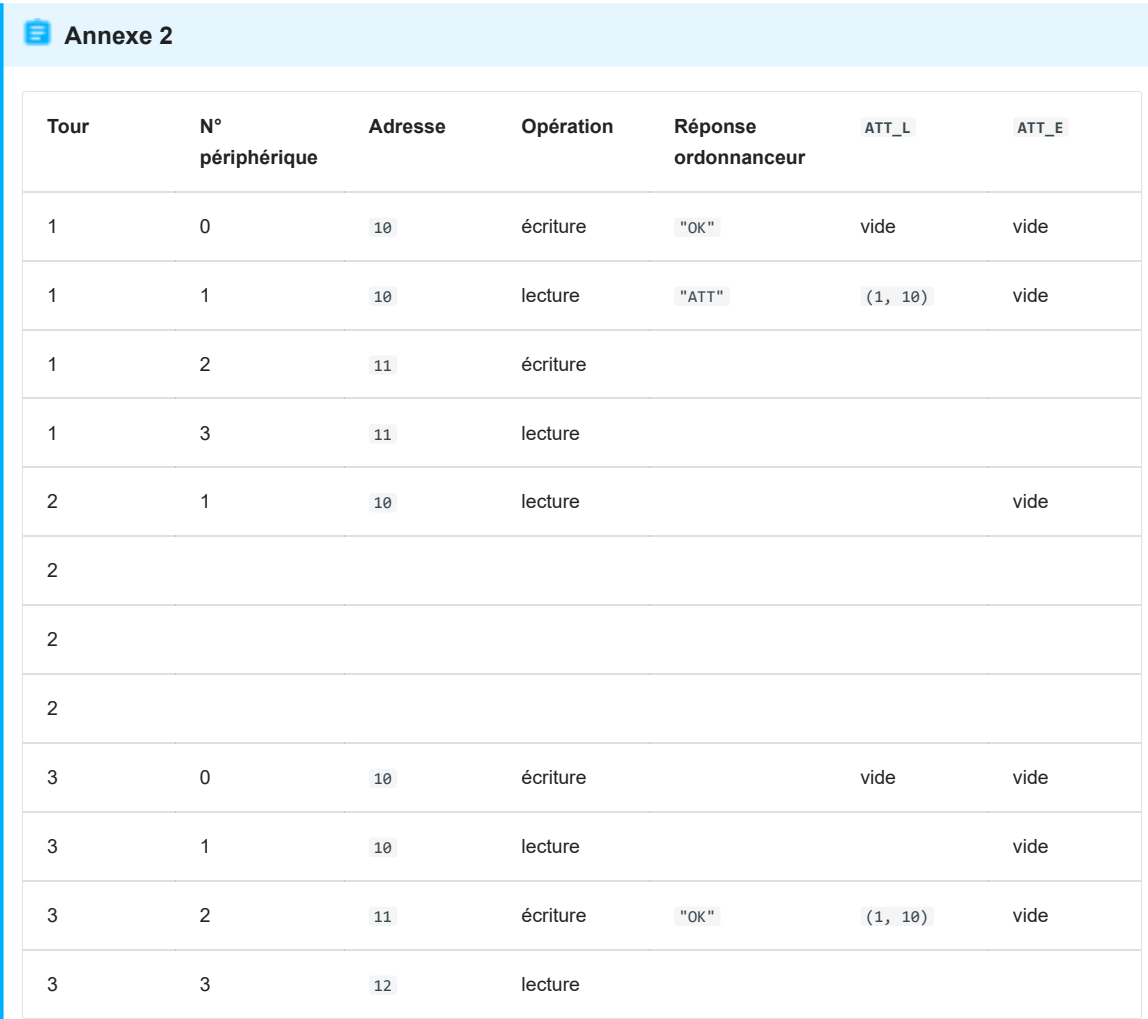

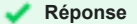

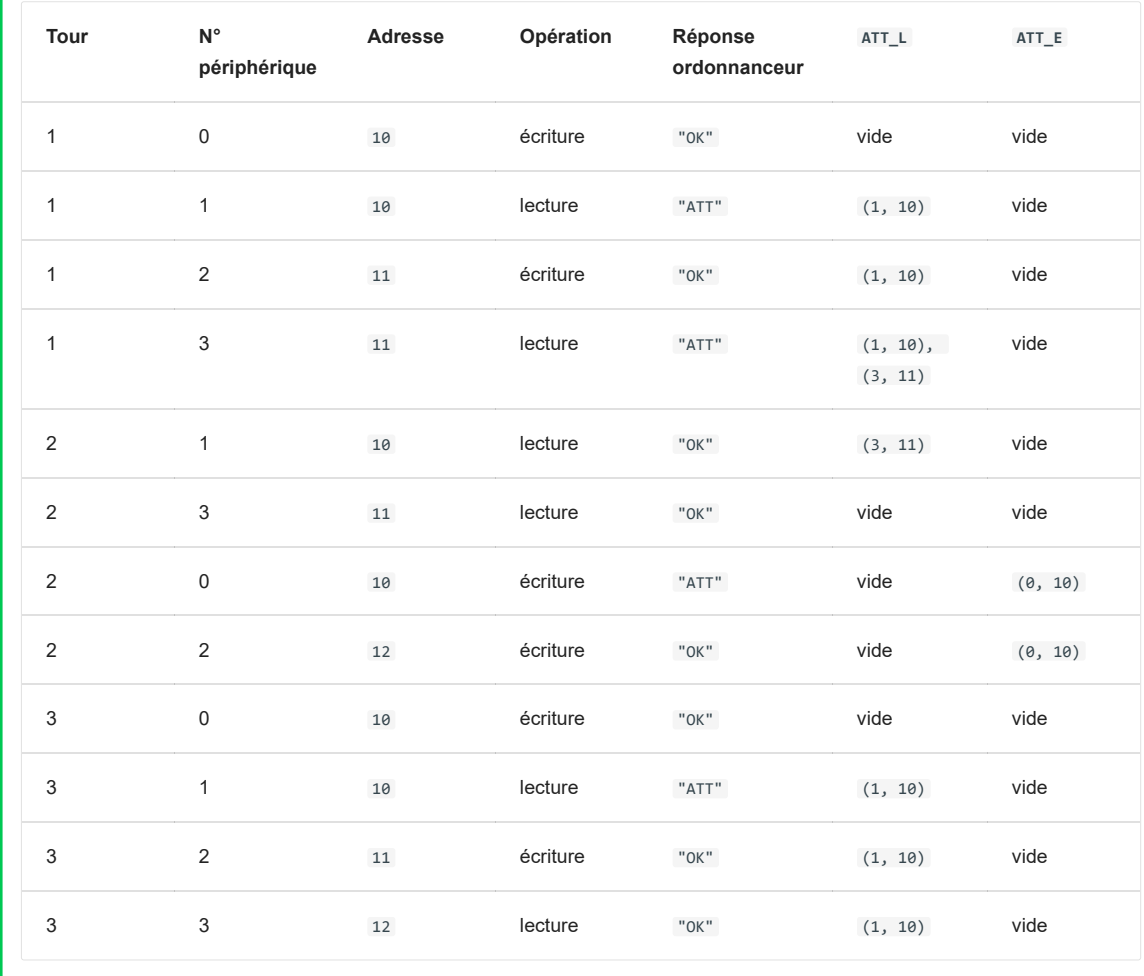

Les colonnes **e0** et **e1** du tableau suivant recensent les deux chiffres de l'écriture binaire de l'entier **n** de la première colonne.

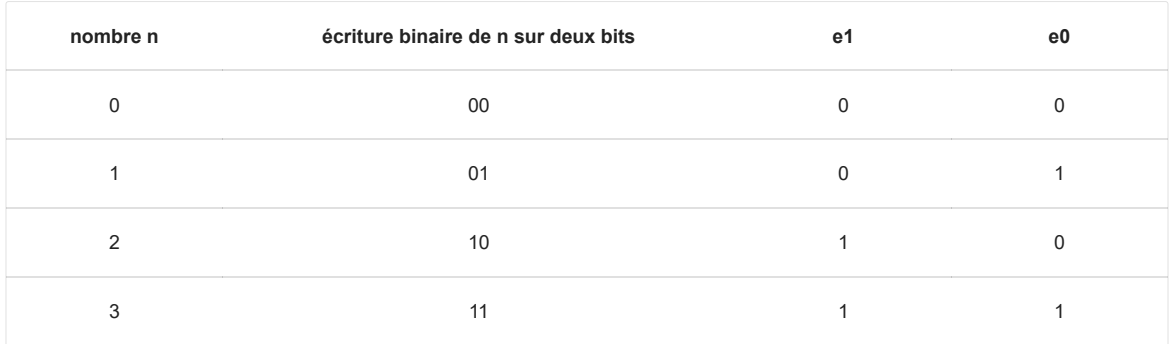

L'ordonnanceur attribue à deux signaux sur le bus de données les valeurs de **e0** et **e1** associées au numéro du circuit qu'il veut sélectionner. On souhaite construire à l'aide des portes ET, OU et NON un circuit pour chaque périphérique. Chacun des quatre circuits à construire prend en entrée deux signaux **e0** et **e1**, le signal de sortie **s** valant 1 uniquement lorsque les niveaux de **e0** et **e1** correspondent aux bits de l'écriture en binaire du numéro du périphérique correspondant.

Par exemple, le circuit ci-dessous réalise la sélection du périphérique 3. En effet, le signal **s** vaut 1 si et seulement si **e0** et **e1** valent tous les deux 1.

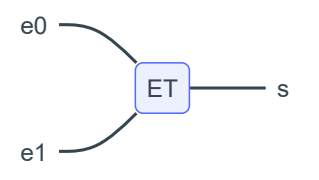

**5.a)** Recopier sur la copie et indiquer dans le circuit ci-dessous les entrées **e0** et **e1** de façon que ce circuit sélectionne le périphérique 1.

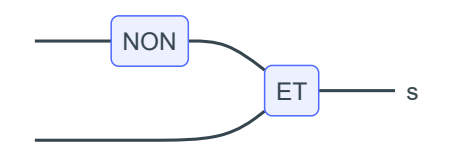

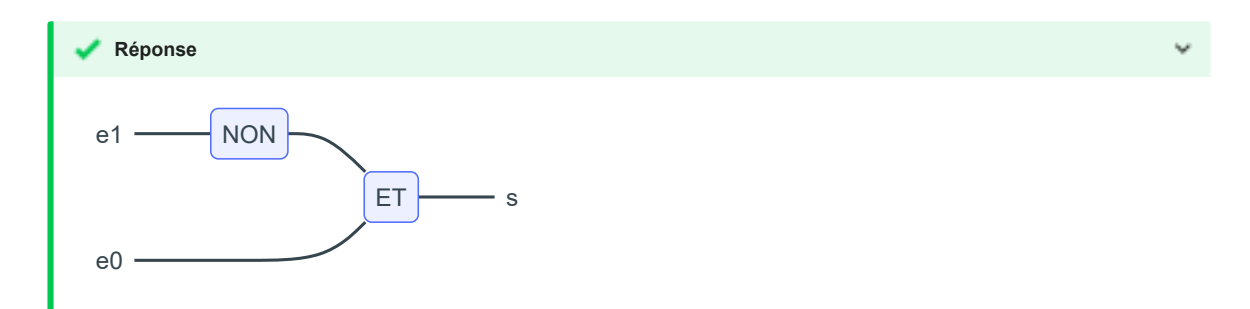

**5.b)** Dessiner un circuit constitué d'une porte ET et d'une porte NON, qui sélectionne le périphérique 2.

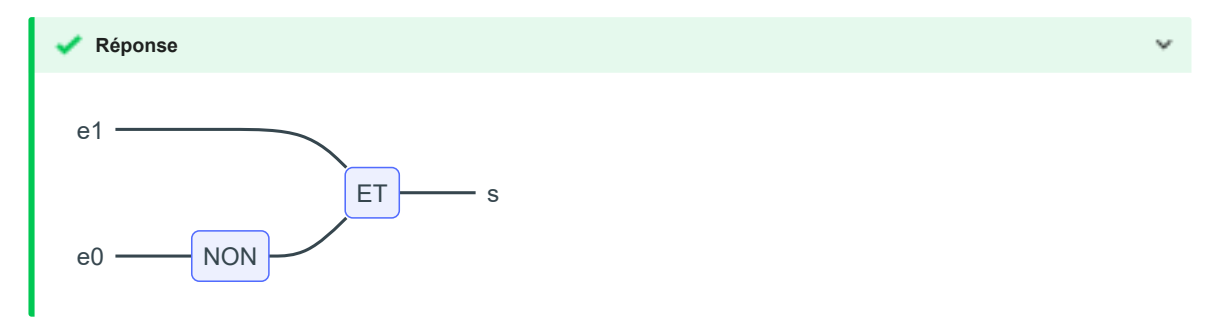

**5.c)** Dessiner un circuit permettant de sélectionner le périphérique 0.

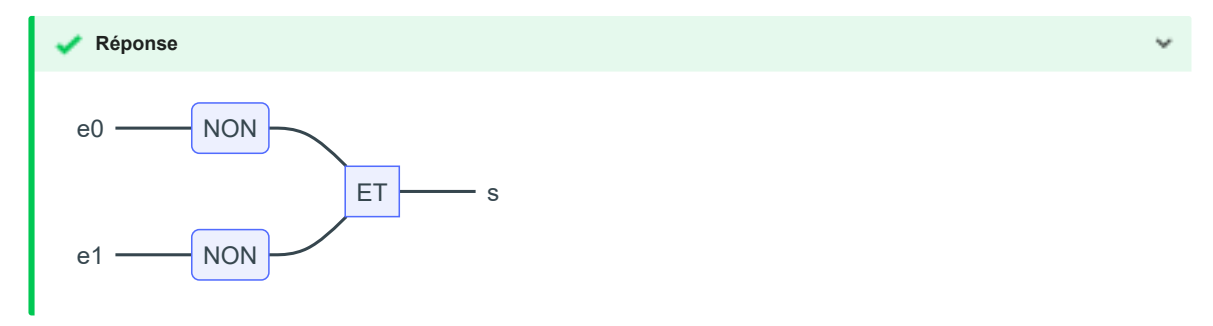

## EXERCICE 3 (4 points)

Cet exercice traite du thème « base de données », et principalement du modèle relationnel et du langage SQL.

L'énoncé de cet exercice peut utiliser les mots du langage SQL suivants :

CREATE TABLE, SELECT, FROM, WHERE, JOIN ON, INSERT INTO, VALUES, UPDATE, SET, DELETE, COUNT, DISTINCT, AND, OR, AS,

ORDER BY, ASC, DESC

Un site web recueille des données de navigation dans une base de données afin d'étudier les profils de ses visiteurs. Chaque requête d'interrogation d'une page de ce site est enregistrée dans une première table dénommée **Visites** sous la forme d'un 5-uplet : (identifiant, adresse IP, date et heure de visite, nom de la page, navigateur) .

Le chargement de la page index.html par 192.168.1.91 le 12 juillet 1998 à 22 h 48 aura par exemple été enregistré de la façon suivante :

(1534, "192.168.1.91", "1998-07-12 22:48:00", "index.html", "Internet explorer 4.1") .

La commande SQL ayant permis de créer cette table est la suivante :

```
SQL
CREATE TABLE Visites (
   identifiant INTEGER NOT NULL UNIQUE,
   ip VARCHAR(15),
   dateheure DATETIME,
   nompage TEXT,
   navigateur TEXT
);
```
**1.a)** Donner une commande d'interrogation en langage SQL permettant d'obtenir l'ensemble des 2-uplets (adresse IP, nom de la page) de cette table.

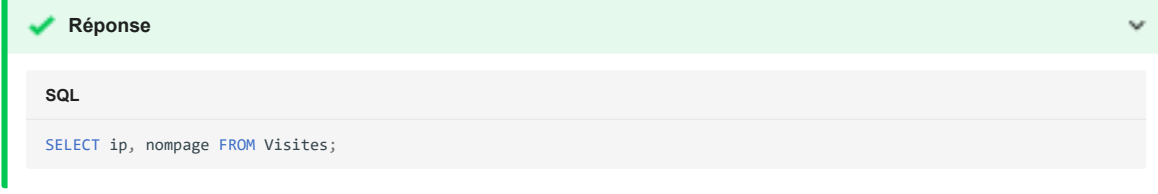

**1.b)** Donner une commande en langage SQL permettant d'obtenir l'ensemble des adresses IP ayant interrogé le site, sans doublon.

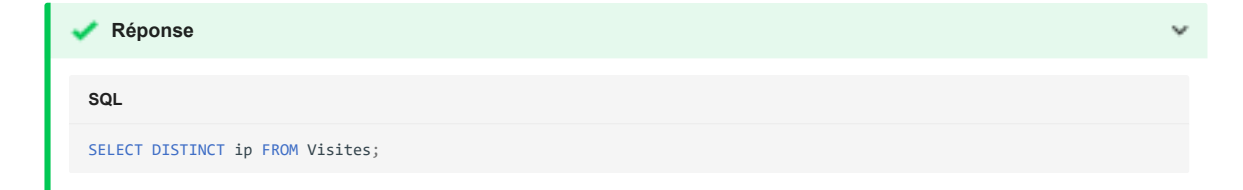

**1.c)** Donner une commande en langage SQL permettant d'obtenir la liste des noms des pages visitées par l'adresse IP 192.168.1.91

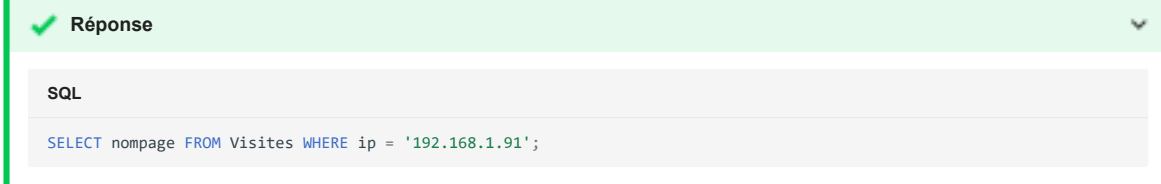

Ce site web met en place, sur chacune de ses pages, un programme en JavaScript qui envoie au serveur, à intervalle régulier de 15 secondes, le temps en secondes de présence sur la page. Ces envois contiennent tous la valeur de identifiant correspondant au chargement initial de la page.

Par exemple, si le visiteur du 12 juillet 1998 est resté 65 secondes sur la page, celle-ci a envoyé au serveur les 4 doublets (1534, 15) , (1534, 30) , (1534, 45) et (1534, 60) .

Ces données sont enregistrées dans une table nommée Pings créée avec la commande ci-dessous :

```
CREATE TABLE Pings (
   identifiant INTEGER,
   duree INTEGER
);
```
**SQL**

En plus de l'inscription d'une ligne dans la table Visites , chaque chargement d'une nouvelle page provoque l'insertion d'une ligne dans la table Pings comprenant l'identifiant de ce chargement et une durée de 0.

Les attributs identifiant des tables Visites et Pings partagent les mêmes valeurs.

**2.a)** De quelle table l'attribut identifiant est-il la clé primaire ?

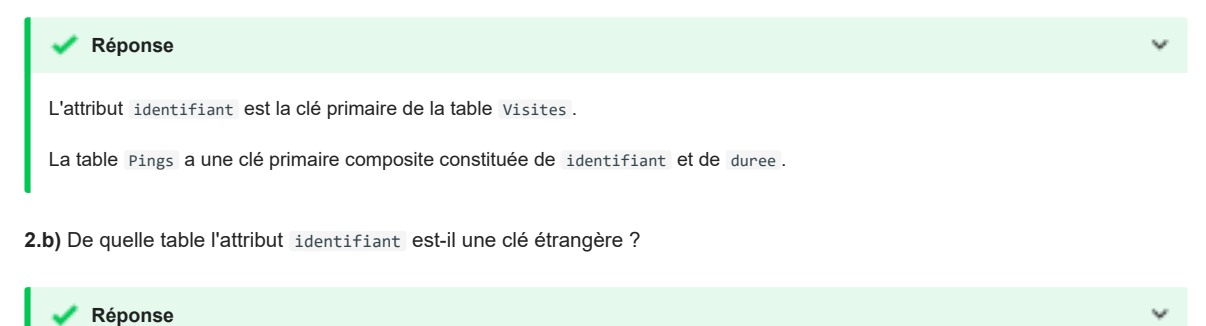

L'attribut identifiant est clé étrangère dans la table Pings .

**2.c)** Par conséquent, quelles vérifications sont automatiquement effectuées par le système de gestion de base de données ?

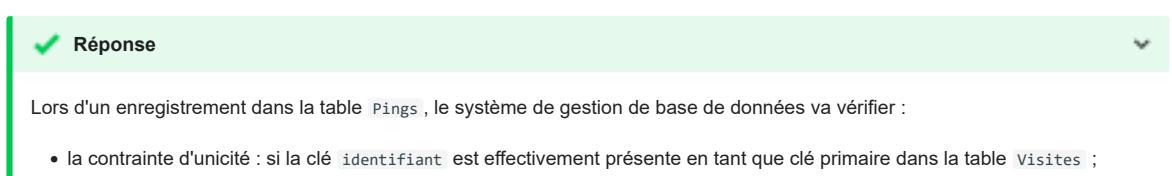

• la contrainte d'inclusion : les valeurs de l'attribut de la clé étrangère doivent être incluses dans le domaine des valeurs de la clé primaire.

**3.** Le serveur reçoit le doublet (identifiant, duree) suivant : (1534, 105) . Écrire la commande SQL d'insertion qui permet d'ajouter cet enregistrement à la table Pings .

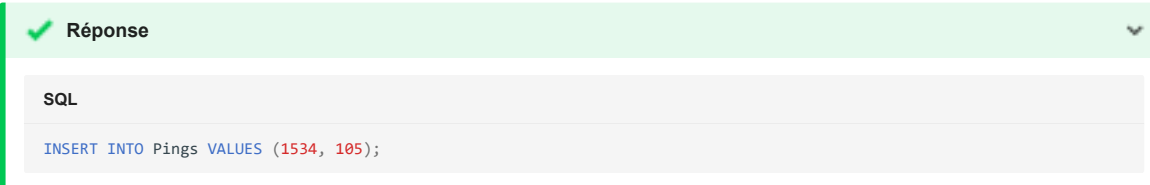

On envisage ensuite d'optimiser la table en se contentant d'une seule ligne par identifiant dans la table Pings : les valeurs de l'attribut duree devraient alors être mises à jour à chaque réception d'un nouveau doublet (identifiant, duree) .

**4.a)** Écrire la requête de mise à jour permettant de fixer à 120 la valeur de l'attribut duree associée à l'identifiant 1534 dans la table Pings .

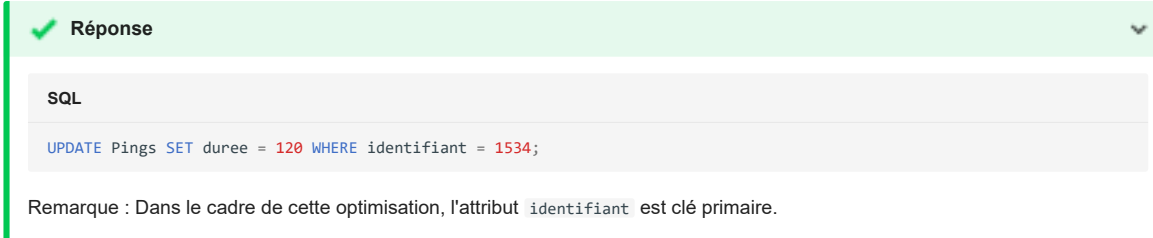

**4.b)** Expliquer pourquoi on ne peut pas être certain que les données envoyées par une page web, depuis le navigateur d'un client, via plusieurs requêtes formulées en JavaScript, arrivent au serveur dans l'ordre dans lequel elles ont été émises.

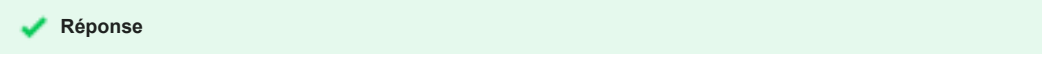

Les paquets IP sont routés indépendamment et peuvent donc éventuellement suivre des chemins différents s'il existe plusieurs itinéraires disponibles. Les paquets émis dans un certain ordre peuvent ainsi être reçus dans un autre ordre par le serveur.

Ainsi, on ne peut pas être certain que les données envoyées par une page web, depuis le navigateur d'un client, via plusieurs requêtes formulées en JavaScript, arrivent au serveur dans l'ordre dans lequel elles ont été émises,

**4.c)** En déduire qu'il est préférable d'utiliser une requête d'insertion plutôt qu'une requête de mise à jour pour ajouter des données à la table Pings .

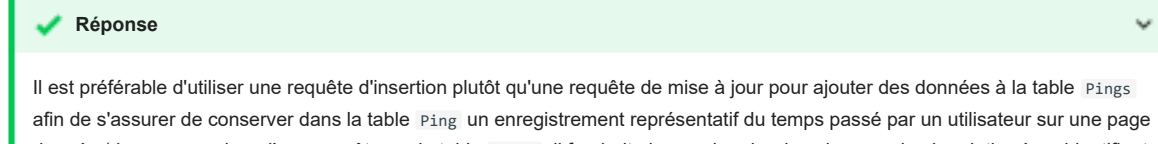

donnée (dans ce cas, lors d'une requête sur la table Pings , il faudrait alors rechercher la valeur maximale relative à un identifiant de connexion donné).

**5.** Écrire une requête SQL utilisant le mot-clé JOIN et une clause WHERE , permettant de trouver les noms de toutes les pages qui ont été consultées plus d'une minute par au moins un utilisateur.

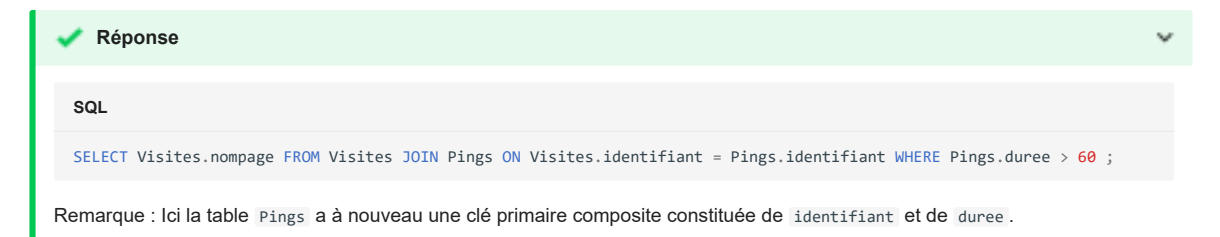

## EXERCICE 4 (4 points)

Cet exercice traite du thème « structures de données », et principalement des piles.

La classe Pile utilisée dans cet exercice est implémentée en utilisant des listes Python et propose quatre éléments d'interface :

- Un constructeur qui permet de créer une pile vide, représentée par [] ;
- La méthode est vide() qui renvoie True si l'objet est une pile ne contenant aucun élément, et False sinon ;
- La méthode empiler qui prend un objet quelconque en paramètre et ajoute cet objet au sommet de la pile. Dans la représentation de la pile dans la console, cet objet apparait à droite des autres éléments de la pile ;
- La méthode depiler qui renvoie l'objet présent au sommet de la pile et le retire de la pile.

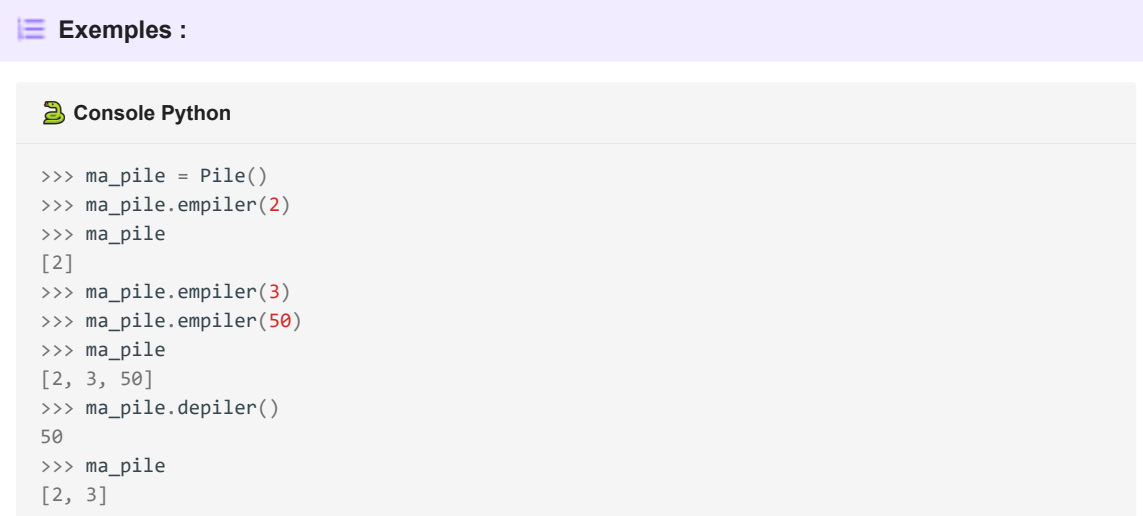

La méthode est\_triee ci-dessous renvoie True si, en dépilant tous les éléments, ils sont traités dans l'ordre croissant, et False sinon.

����� **Script Python** 1 2 3 4 5 6 7 8 9 def est\_triee(self): if not self.est\_vide(): e1 = self.depiler() while not self.est\_vide(): e2 = self.depiler() if e1 ... e2 : return False  $e1 = ...$ return True

**1.** Recopier sur la copie les lignes 6 et 8 en complétant les points de suspension.

```
Réponse
����� Script Python
1
2
3
4
5
6
7
8
9
     def est_triee(self):
         if not self.est_vide():
             e1 = self.depiler()
             while not self.est_vide():
                  e2 = self.depiler()
                  if e1 > e2 :
                      return False
                  e1 = e2return True
```
On crée dans la console la pile A représentée par [1, 2, 3, 4] .

**2.a)** Donner la valeur renvoyée par l'appel A.est\_triee() .

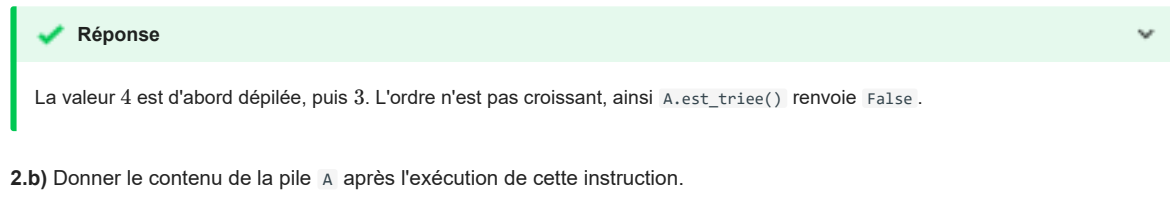

A sera représenté par [1, 2] . **Réponse**

On souhaite maintenant écrire le code d'une méthode depile\_max d'une pile non vide ne contenant que des nombres entiers et renvoyant le plus grand élément de cette pile en le retirant de la pile.

Après l'exécution de p.depile\_max() , le nombre d'éléments de la pile p diminue donc de 1.

```
����� Script Python
 1
def depile_max(self):
\overline{2} 3
 4
 5
  6
 7
 8
 9
10
11
12
13
14
        assert not self.est_vide(), "Pile vide"
        q = Pile()
        maxi = self.depiler()while not self.est_vide():
            elt = self.depiler()
           if maxi < elt:
                q.empiler(maxi)
                 maxi = ...else :
                 ...
        while not q.est_vide():
           self.empiler(q.depiler())
        return maxi
```
**3.** Recopier sur la copie les lignes 9 et 11 en complétant les points de suspension.

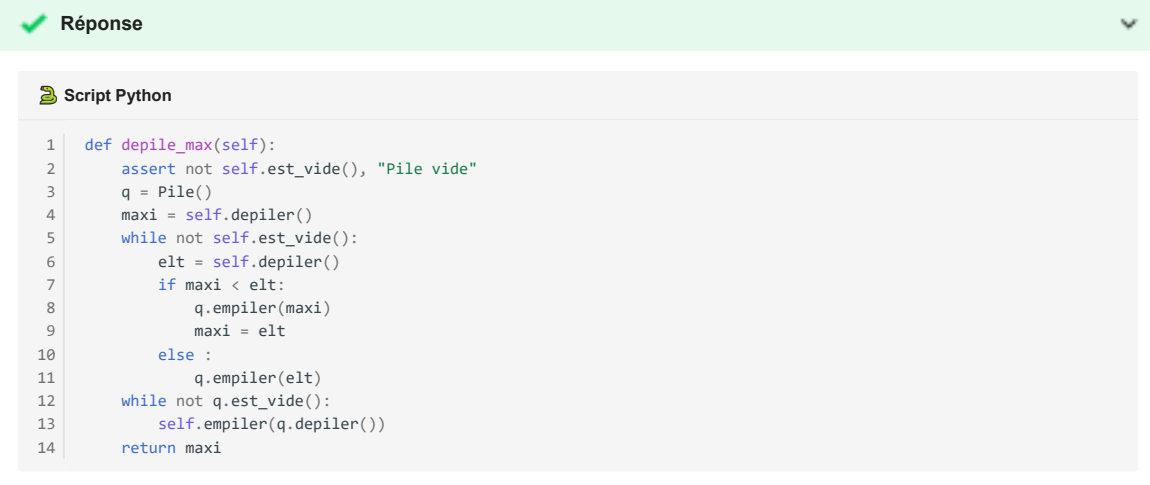

On crée la pile B représentée par [9, -7, 8, 12, 4] et on effectue l'appel B.depile\_max().

**4.a)** Donner le contenu des piles B et q à la fin de chaque itération de la boucle while de la ligne 5.

```
Réponse
```
**Initialisation**

- B contient [9, -7, 8, 12] ;
- q est vide ;
- maxi est égal à 4 .

Juste avant le premier tour de boucle

**Fin du tour 1**

- B contient  $[9, -7, 8]$ ;
- $q$  contient  $[4]$ ;
- maxi est égal à 12 .

```
Fin du tour 2
```
- B contient  $[9, -7]$ ;
- $q$  contient  $[4, 8]$ ;
- maxi est égal à 12 .

**Fin du tour 3**

- B contient [9];
- q contient  $[4, 8, -7]$ ;
- maxi est égal à 12 .

**Fin du tour 4**

- B est vide ;
- q contient [4, 8, -7, 9] ;
- maxi est égal à 12 .

4.b) Donner le contenu des piles B et q avant l'exécution de la ligne 14.

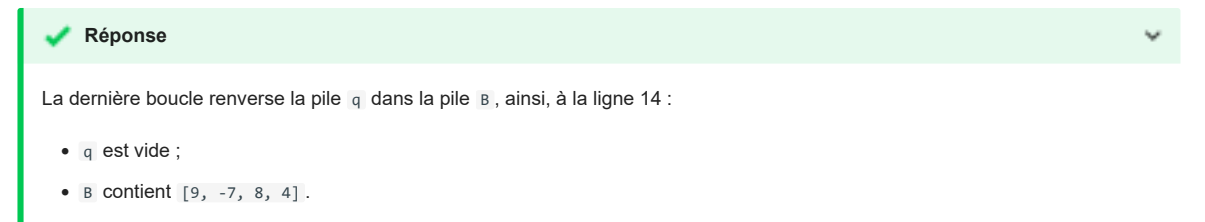

**4.c)** Donner un exemple de pile qui montre que l'ordre des éléments restants n'est pas préservé après l'exécution de depile\_max .

```
Avec une pile B qui contient [3, 1, 2]
La dernière boucle renverse la pile q dans la pile B, ainsi, à la ligne 14 :
  • q est vide ;
  • B contient [2, 1].
Sans 3 dans la pile B initiale, on a dans l'ordre [1, 2] ce qui est différent de [2, 1] obtenu ici avec depile_max.
On a ainsi un exemple où l'ordre des éléments restants n'est pas préservé après l'exécution de depile_max .
    Réponse
  Initialisation
   • B contient \begin{bmatrix} 3, 1 \end{bmatrix};
  • q est vide ;
   • maxi est égal à 2 .
Juste avant le premier tour de boucle
  Fin du tour 1
  • B contient [3];
  • q contient [1];
  • maxi est égal à 2 .
  Fin du tour 2
  • B est vide ;
  • q contient [1, 2];
  • maxi est égal à 3 .
```
On donne le code de la fonction traiter :

```
����� Script Python
1
def traiter(self):
\overline{2}3
4
5
6
         q = Pile()
         while not self.est_vide():
          q.empiler(self.depile_max())
     while not q.est_vide():
          self.empiler(q.depiler())
```
**5.a)** Donner les contenus successifs des piles B et q

- avant la ligne 3,
- avant la ligne 5,
- à la fin de l'exécution de la fonction traiter lorsque la fonction traiter est appelée avec la pile B contenant [1, 6, 4, 3, 7, 2] .

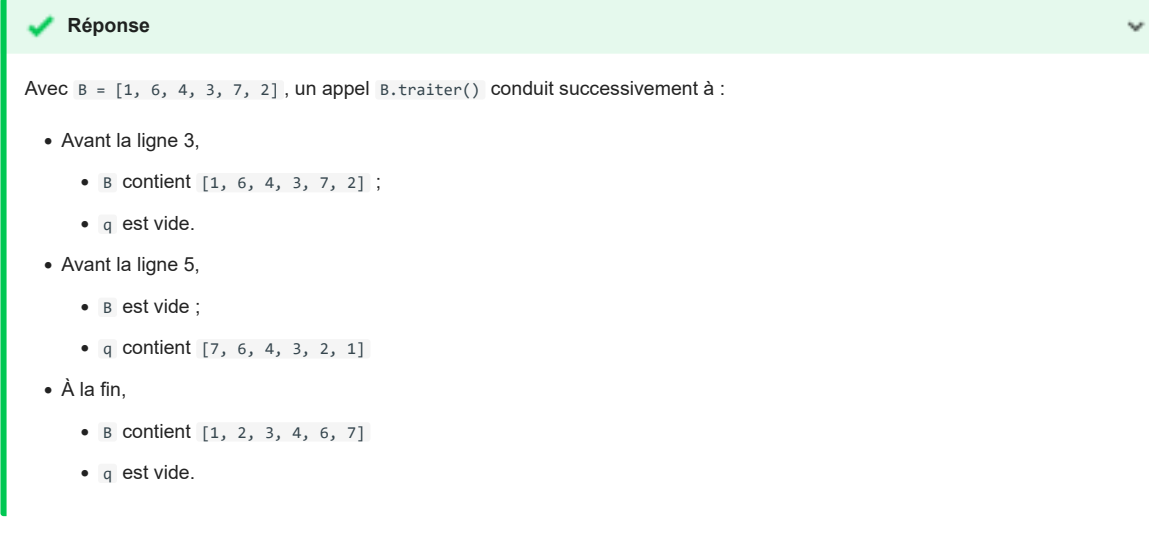

**5.b)** Expliquer le traitement effectué par cette méthode.

#### **Réponse**

Ce traitement est un tri de la pile. On construit d'abord q comme la pile des éléments de self dans l'ordre décroissant. On renverse ensuite la pile, qui se retrouve comme si on avait empilé les éléments de self dans l'ordre croissant.

## EXERCICE 5 (4 points)

Cet exercice traite du thème « algorithmique », et principalement des algorithmes sur les arbres binaires.

On manipule ici les arbres binaires avec trois fonctions :

- est\_vide(A) renvoie True si l'arbre binaire A est vide, False s'il ne l'est pas ;
- sous\_arbre\_gauche(A) renvoie le sous-arbre à gauche de l'arbre binaire A ;
- sous\_arbre\_droite(A) renvoie le sous-arbre à droite de l'arbre binaire A .

L'arbre binaire renvoyé par les fonctions sous\_arbre\_gauche et sous\_arbre\_droite peut éventuellement être l'arbre vide.

On définit la hauteur d'un arbre binaire non vide de la façon suivante :

- $\bullet\,$  si ses sous-arbres à gauche et à droite sont vides, sa hauteur est  $0$  ;
- $\bullet\,$  si l'un des deux au moins est non vide, alors sa hauteur est égale à  $1+M$ , où  $M$  est la plus grande des hauteurs de ses sous-arbres (à gauche et à droite) non vides.

**1.a)** Donner la hauteur de l'arbre ci-dessous.

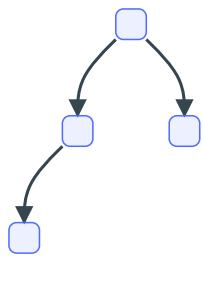

**Réponse**

Avec cette définition, la hauteur de cet arbre binaire est 2.

**1.b)** Dessiner sur la copie un arbre binaire de hauteur 4.

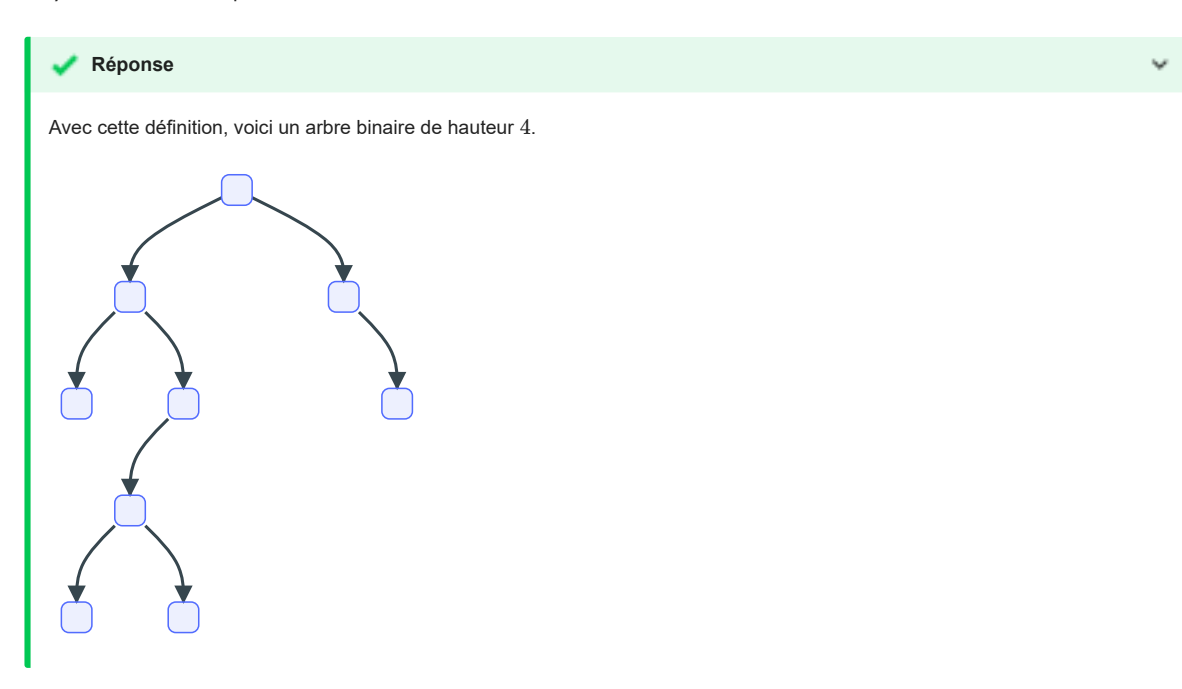

La hauteur d'un arbre est calculée par l'algorithme récursif suivant :

#### **Pseudo Code**

```
 1
 2
 3
 4
 5
 6
 7
 8
 9
10
11
12
13
    Algorithme hauteur(A) :
        test d'assertion : A est supposé non vide
         si sous_arbre_gauche(A) vide et sous_arbre_droite(A) vide :
             renvoyer 0
        sinon, si sous_arbre_gauche(A) vide :
             renvoyer 1 + hauteur(sous_arbre_droite(A))
        sinon, si ... :
             renvoyer ...
        sinon:
            renvoyer 1 + max(
                 hauteur(sous_arbre_gauche(A)),
                 hauteur(sous_arbre_droite(A))
             )
```
**2.** Recopier sur la copie les lignes 7 et 8 en complétant les points de suspension.

```
Si on définit la hauteur d'un arbre binaire vide égale à 0, (celle d'un arbre réduit à un seul nœud
égal à 1), on a un algorithme bien plus simple, et qui traite tous les cas :
  Réponse
Pseudo Code
 1
Algorithme hauteur(A) :
 2
 3
 4
 5
 6
 7
 8
 9
10
11
12
13
        test d'assertion : A est supposé non vide
        si sous_arbre_gauche(A) vide et sous_arbre_droite(A) vide :
            renvoyer 0
       sinon, si sous_arbre_gauche(A) vide :
            renvoyer 1 + hauteur(sous_arbre_droite(A))
       sinon, si sous_arbre_droite(A) vide :
            renvoyer 1 + hauteur(sous_arbre_gauche(A))
       sinon:
        renvoyer 1 + max(
                hauteur(sous_arbre_gauche(A)),
                hauteur(sous_arbre_droite(A))
        \overline{\phantom{a}}Pour aller plus loin
   Pseudo Code
   1
Algorithme hauteur(A) :
  2
  3
   4
           si A vide :
                 renvoyer 0
           sinon:
```
On considère un arbre binaire R dont on note G le sous-arbre à gauche et D le sous-arbre à droite. On suppose que R est de hauteur  $4$  et  $\,$  de hauteur  $2.$ 

**3.a)** Justifier le fait que D n'est pas l'arbre vide et déterminer sa hauteur.

 hauteur(sous\_arbre\_gauche(A)), hauteur(sous\_arbre\_droite(A))

renvoyer 1 + max(

)

# Si D est égal à l'arbre vide, alors la hauteur de R est égale à 1 + hauteur(G) qui est égal à , or R est de hauteur . 1 + 2 = 3 4 **Réponse**

 $\ddot{\phantom{0}}$ 

Contradiction.

Ainsi D n'est pas l'arbre vide.

Dans ce cas 1 + max(hauteur(G), hauteur(D)) estégalà 4. D'où

- $1 + \max(2, \text{ hauteur}(D))$  est égal à 4.
- $\bullet$  max(2, hauteur(D)) estégalà 3.
- $\bullet$  hauteur(D) est égal à  $3$ .

**3.b)** Illustrer cette situation par un dessin.

#### **Réponse**

- $\bullet$  Cet arbre est de hauteur  $4$ ,
- $\bullet$  son sous arbre à gauche est de hauteur  $2$ ,
- $\bullet$  son sous arbre à droite est de hauteur  $3$ .

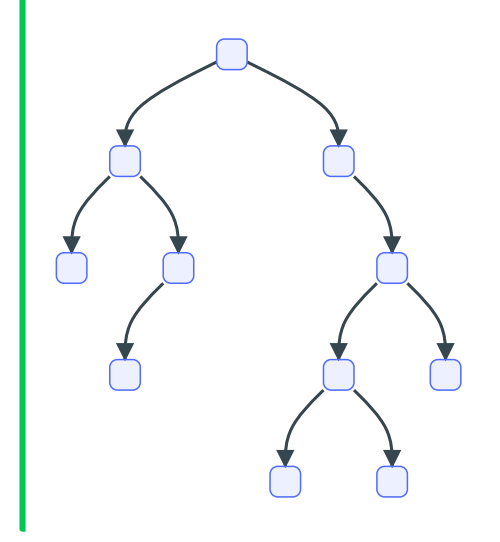

Soit un arbre binaire non vide de hauteur h . On note n le nombre de nœuds de cet arbre. On admet que  $h+1 \leqslant n \leqslant 2^{h+1}-1.$ 

**4.a)** Vérifier ces inégalités sur l'arbre binaire de la question **1.a)**.

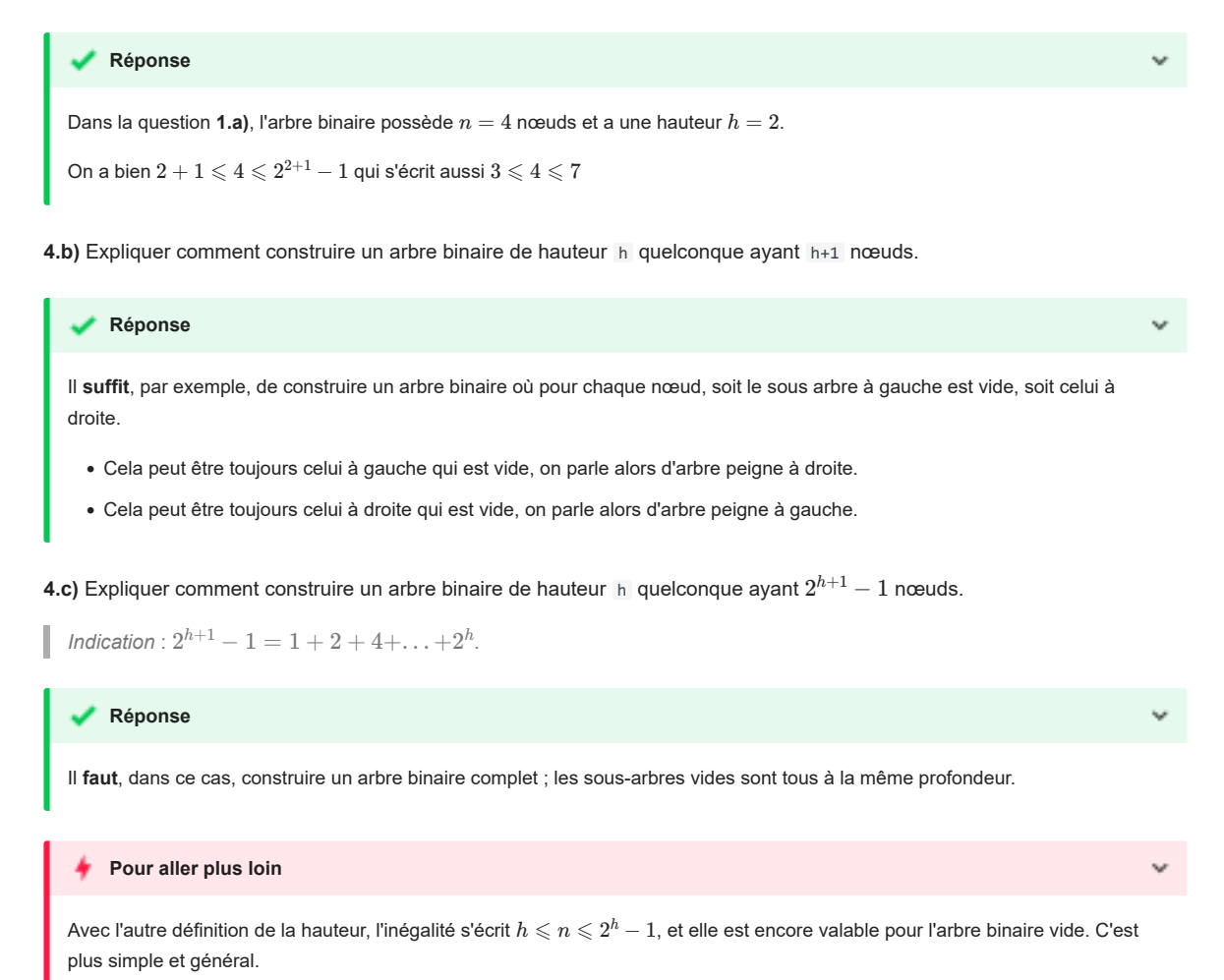

L'objectif de la fin de l'exercice est d'écrire le code d'une fonction fabrique(h, n) qui prend comme paramètres deux nombres entiers positifs h et n tels que  $h + 1 < n < 2^{h+1} - 1$ , et qui renvoie un arbre binaire de hauteur h à n nœuds.

Pour cela, on utilise les deux fonctions suivantes :

- arbre\_vide() , qui renvoie un arbre vide ;
- arbre(gauche, droite) qui renvoie l'arbre de fils à gauche gauche et de fils à droite droite .

**5.** Recopier sur la copie l'arbre binaire ci-dessous et numéroter ses nœuds de 1 en 1 en commençant à 1, en effectuant un parcours en profondeur préfixe.

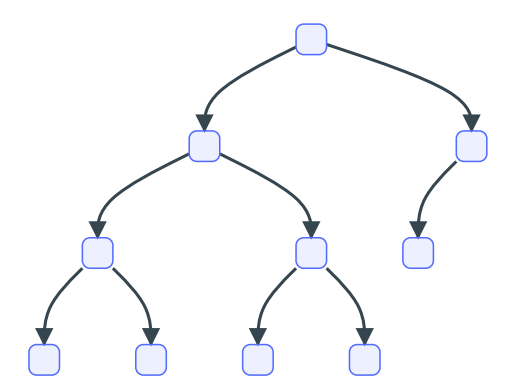

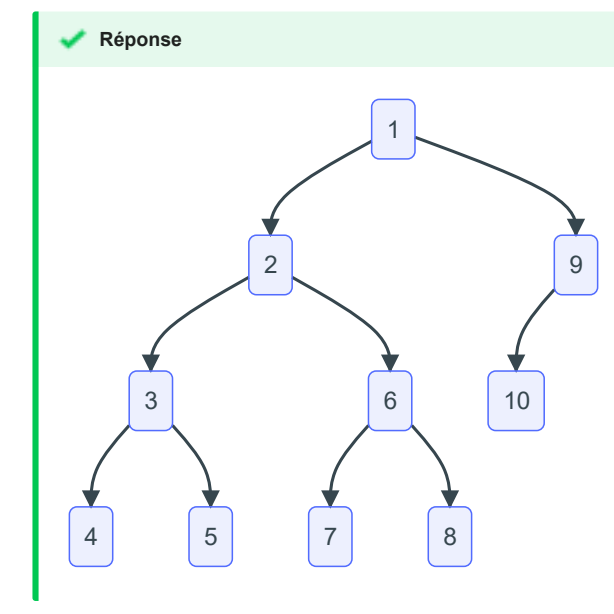

La fonction fabrique ci-dessous a pour but de répondre au problème posé. Pour cela, la fonction annexe utilise la valeur de n , qu'elle peut modifier et renvoie un arbre binaire de hauteur hauteur\_max dont le nombre de nœuds est égal à la valeur de n au moment de son appel.

����� **Script Python**

```
 1
 2
 3
 4
 5
 6
 7
 8
 9
10
11
12
13
     def fabrique(h, n):
      def annexe(hauteur_max):
        if n == 0:
                return arbre_vide()
      elif hauteur_max == 0:<br>elif hauteur_max == 0:
          n = n - 1return ...
              else:
                  n = n - 1
                  gauche = annexe(hauteur_max - 1)
                  droite = ...
              return arbre(gauche, droite)
          return annexe(h)
```
**6.** Recopier sur la copie les lignes 7 et 11 en complétant les points de suspension.

```
1. Il faut ajouter cette ligne pour autoriser annexe à modifier la variable n .
  Cette instruction nonlocal n semble hors programme.
 Réponse
����� Script Python
  1
def arbre_vide():
  2
  3
  4
def arbre(gauche, droite):
  5
  6
  7
def fabrique(h, n):
  8
  9
 10
11
12
13
1415
16
17
18
\begin{array}{c|c}\n\hline\n19\n\end{array}20
21
 22
def taille(arbre):
232425
2627
28
 29
def hauteur(arbre):
30
31
32
33
2435
36
 37
for h in range(2, 5):
38
39
40
41
42return []
       return [gauche, droite]
     def annexe(hauteur_max):
              nonlocal n # danger (1)
              if n == 0:
                  return arbre_vide()
              elif hauteur_max == 0:
                  n = n - 1
                  return arbre(arbre_vide(), arbre_vide())
              else:
               n = n - 1gauche = annexe(hauteur_max - 1)
                droite = \text{annexe}(\text{hauteur\_max} - 1)return arbre(gauche, droite)
          return annexe(h)
     if arbre == []:
            return 0
       else:
           gauche, droite = arbre
             return 1 + taille(gauche) + taille(droite)
      if arbre == []:
            return -1 # ceci est une hérésie
       else:
          gauche, droite = arbre
             return 1 + max(hauteur(gauche), hauteur(droite))
      for n in range(h + 1, 2^{**}(h + 1)):
          n_sav = narbre_hn = fabrique(h, n)
            print(arbre_hn)
            assert (h, n_sav) == (hauteur(arbre_hn), taille(arbre_hn))
```
On peut tester le code et obtenir

#### ����� **Console Python**

```
>>> %Run fabrique_arbres.py
[[[[], []], []], []]
[[[[], []], [[], []]], []]
[[[[], []], [[], []]], [[], []]]
[[[[], []], [[], []]], [[[], []], []]]
[[[[], []], [[], []]], [[[], []], [[], []]]]
[[[[[], []], []], []], []]
[[[[[], []], [[], []]], []], []]
[[[[[], []], [[], []]], [[], []]], []]
[[[[[], []], [[], []]], [[[], []], []]], []]
[[[[[], []], [[], []]], [[[], []], [[], []]]], []]
...
```
On peut proposer une autre version, récursive et bien plus simple pour cette question

#### ����� **Script Python**

```
def fabrique(h, n):
   if n == 0:
       return arbre_vide()
    else:
```
 $\mathsf{reset} = \mathsf{n} - \mathsf{1} \qquad \qquad \qquad \# \; \mathsf{1} \; \mathsf{pour} \; \; \mathsf{1} \; \; \mathsf{ra} \; \mathsf{cine} \; \; \mathsf{du} \; \; \mathsf{sous-arbre}$ n\_gauche = min(reste, 2\*\*h - 1) # le plus possible à gauche n\_droite = reste - n\_gauche # la suite à droite return arbre(fabrique(h-1, n\_gauche), fabrique(h-1, n\_droite))